Visual BASIC 60

- 13 ISBN 9787301040072
- 10 ISBN 7301040075

出版时间:1999-02

页数:322

 $\mathcal{L}$ 

版权说明:本站所提供下载的PDF图书仅提供预览和简介以及在线试读,请支持正版图书。

#### www.tushu000.com

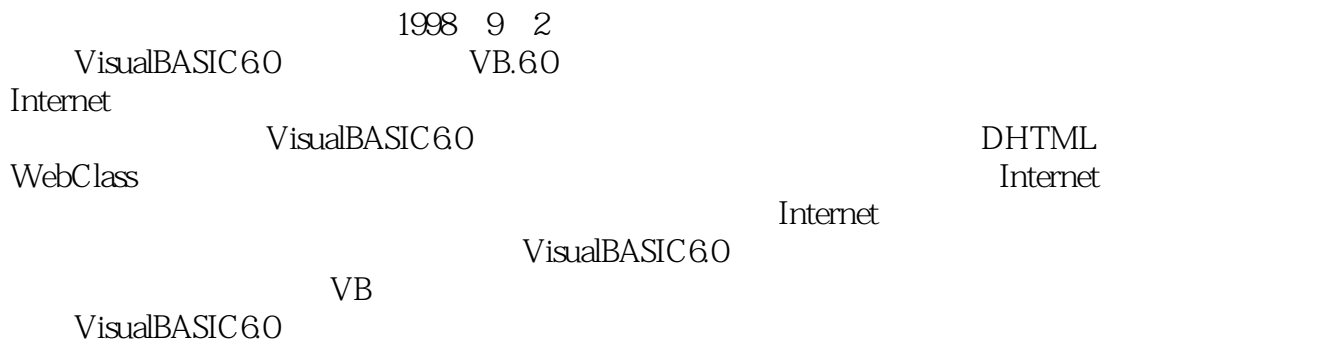

*Page 2*

VB VB60 1.1 1.1.1 DOS Windows95  $1.1.2$ RAD 1.1.3VisualBASIC 1.1.4 DragandDrop  $1.2$ 1.3  $1.4$  $1.5V$ isualBASIC60  $1.6V$ isual $BASIC60$ VB60  $21$  $2.1.1$  $21.2$ 22  $23$ 231 232 233  $24$  $24.1$ 24.2 243  $25$  $2.5.1$  $25.2$ 25.3 VB<sub>60</sub>  $31$ 32 32.1 322 323 33VB60 331 332 VB 333VB 3.34VB 34VB60 34.1 342 343 35VB60  $35.1$ 35.2

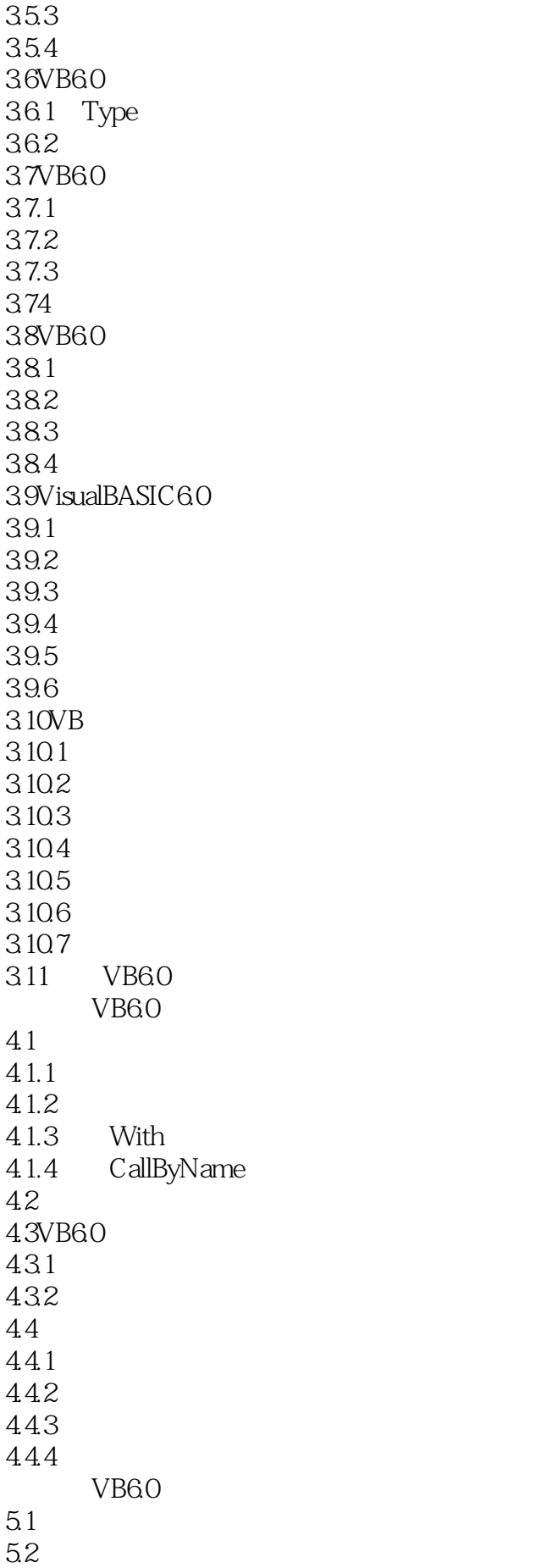

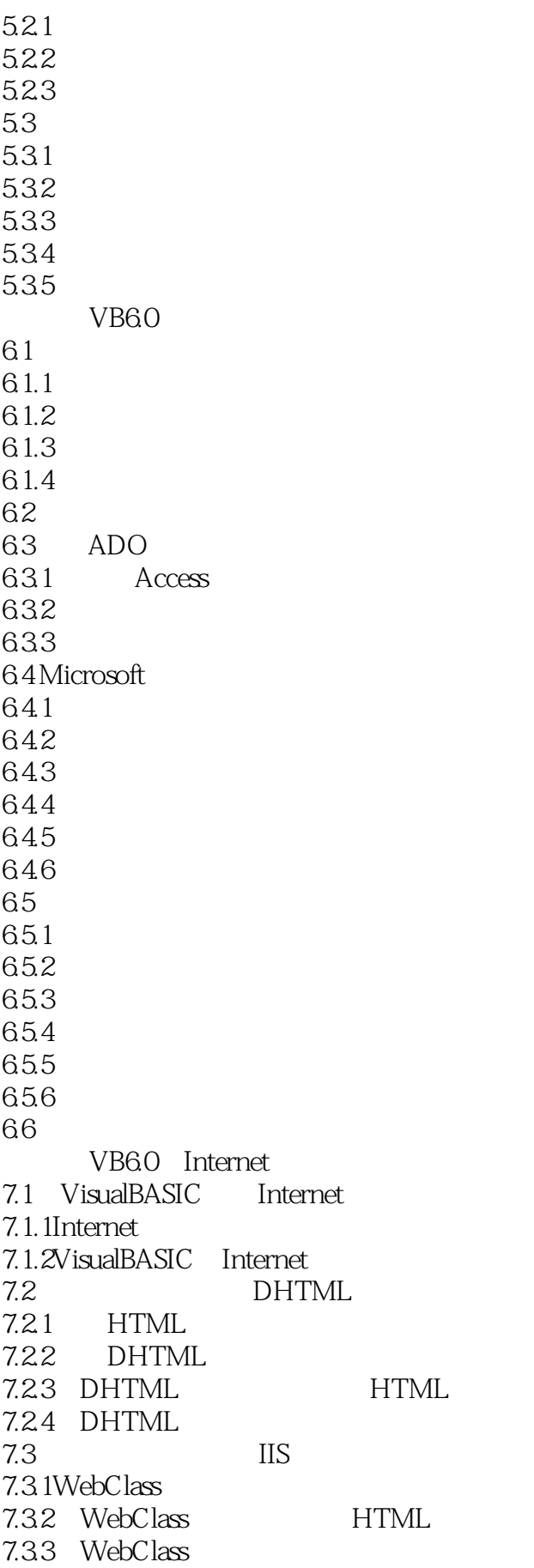

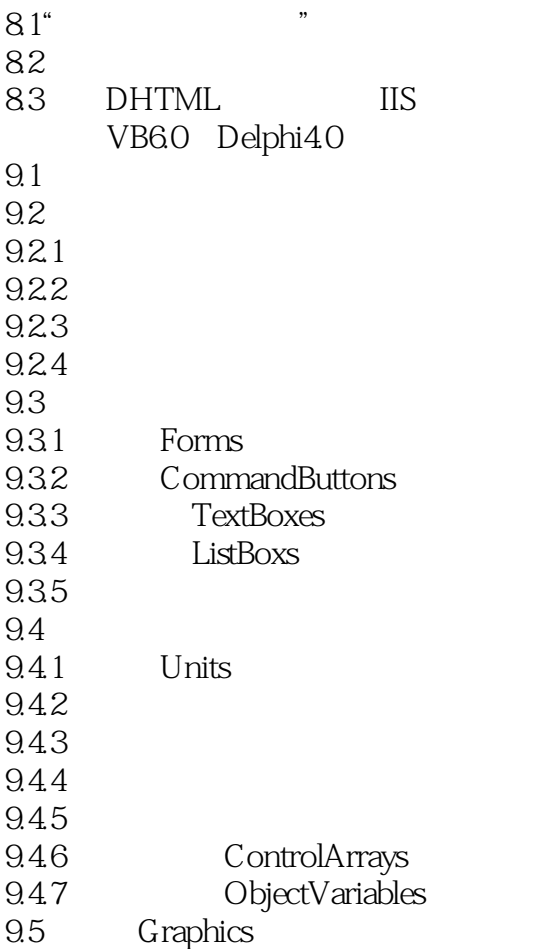

本站所提供下载的PDF图书仅提供预览和简介,请支持正版图书。

:www.tushu000.com